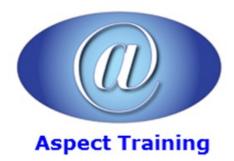

Telephone: <u>0208 942 5724</u> Email: info@aspecttraining.co.uk

YOUR COURSE, YOUR WAY - MORE EFFECTIVE IT TRAINING

# **Creating HTML Email Newsletters**

**Duration: 1 days** 

#### **Overview:**

In this course you will learn how to create HTML based newsletters. We also discuss what we should use and avoid when creating HTML emails, as one of the main problems with e-newsletters is that they do not display correctly in all email clients.

The course practically shows each step of creating an HTML newsletter using HTML, testing and sending the email. In this course we will use hand-coding HTML to create modern E-newsletters with graphics, colour and text.

### **Prerequisites:**

This course is for you if you are interested in creating HTML email newsletter for yourself or for others. No previous knowledge is required but prior knowledge of HTML and CSS would be usefull.

## **Topics:**

#### 1 - Basics of HTML newsletter

HTML Tags that can be used

Can we use CSS?

Plain text vs HTML

Adding hyperlinks

What level of HTML and CSS can be used?

JavaScript in enewsletter

Flash for newsletters

Table vs Div in HTML newsletter

Creating Rows in Table

Creating Columns in Table

Adding margins

Adding header

Adding footer

Adding padding

**Nested Tables** 

| Dimensions for newsletter                                |
|----------------------------------------------------------|
| How to save your newsletters from spam                   |
| Unsubscribe links                                        |
| Links to your website                                    |
| 2 - Images in HTML newsletter                            |
| Optimising images                                        |
| What kind of images to use?                              |
| Alt text inclusion                                       |
| Linking images                                           |
| 3 - Mail clients and their capability                    |
| How to make newsletters work on Outlook                  |
| Display newsletters correctly on MacMail                 |
| Capability of webmails like Gmail, Hotmail, Yahoo Mail.  |
| 4 - esting                                               |
| Testing methods before delivery                          |
| Testing in different email clients                       |
| How to fix common problems                               |
| 5 - Planning campaigns                                   |
| Campaign creation tools                                  |
| Subscribers list                                         |
| Good practices and how to avoid being considered as SPAM |
| Copyright 2025 - Aspect Training                         |